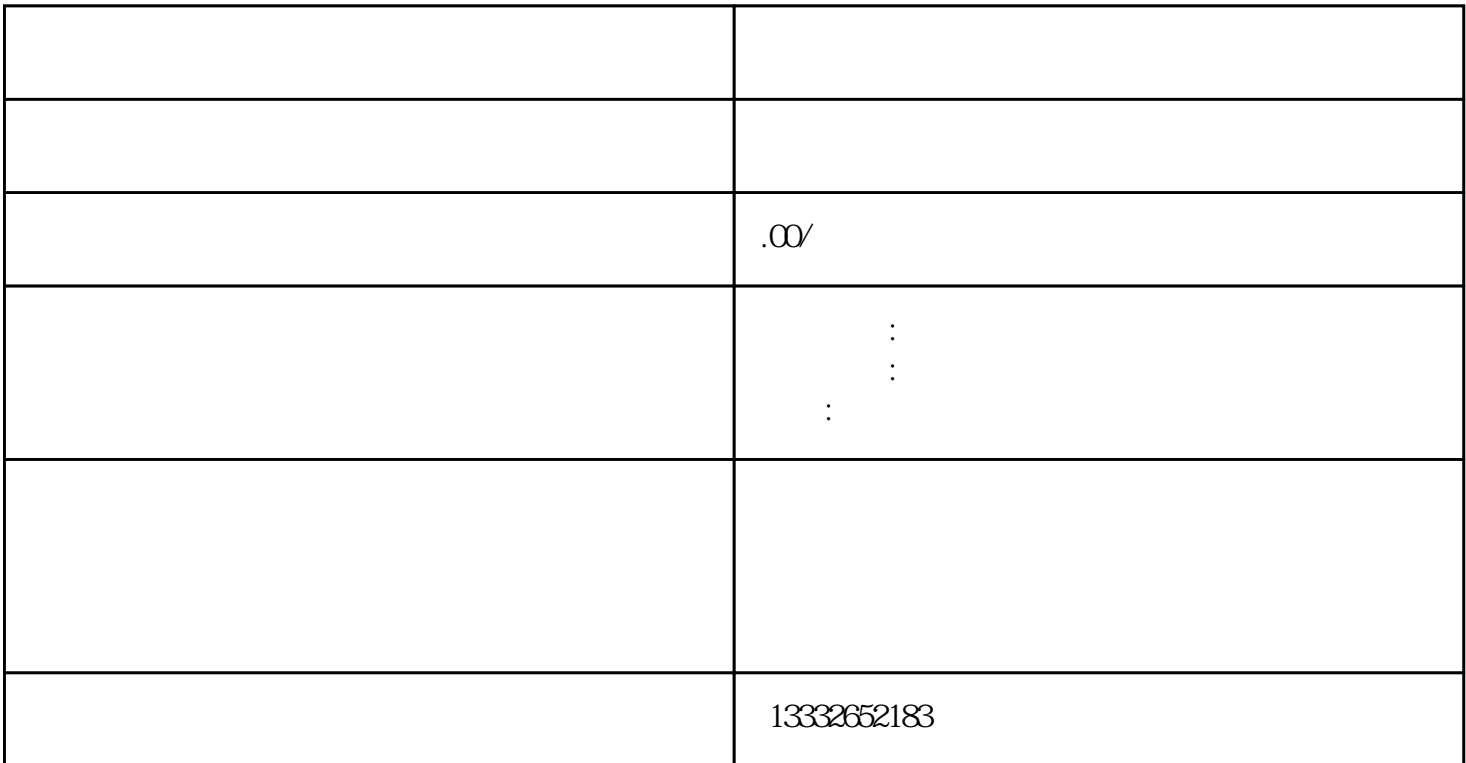

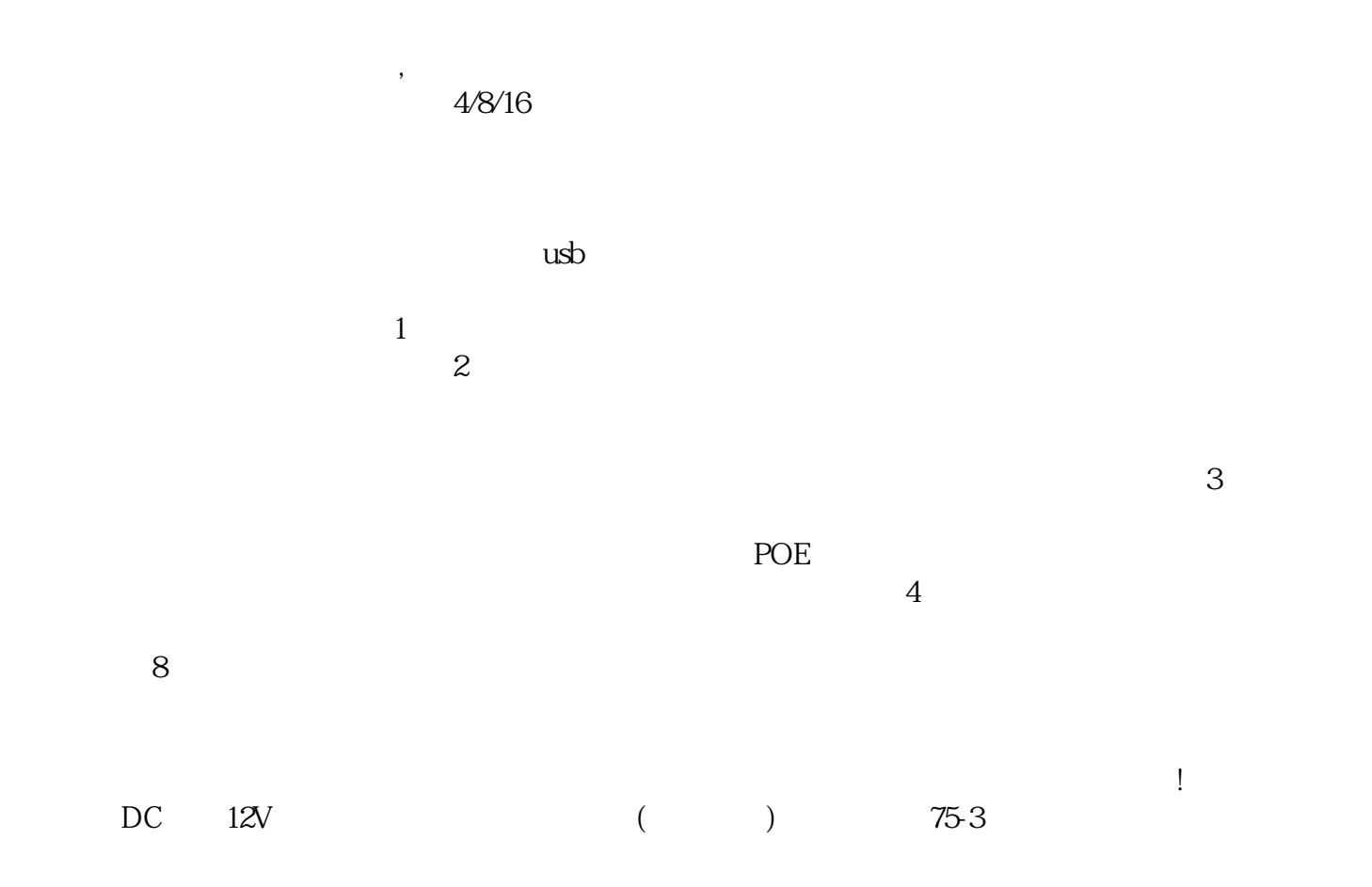

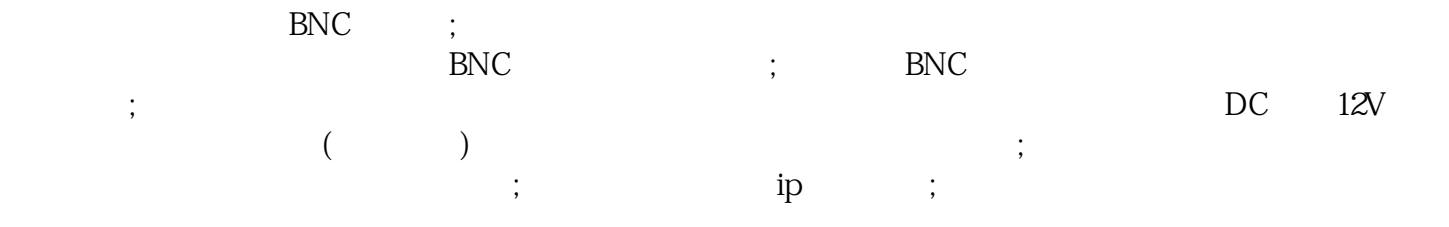

 $R = \frac{1}{2}$